## オンライン授業を受けるために

#### 東京大学の情報システムとそのサポートについて

2021年3月

東京大学 情報システム本部 情報基盤センター 大学総合教育研究センター 学生スタッフ コモンサポーター

東京大学で実施されているオンライン授業を受講するためには、大学が提供する情報システムを使う必 要があります。授業開始に間に合うよう、余裕を持って準備してください。

## まずはここを確認

#### オンライン授業・Web 会議 ポータルサイト utelecon

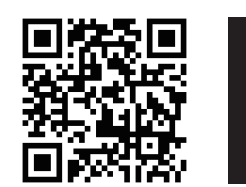

**https://utelecon.adm.u-tokyo.ac.jp/oc/**

必要な情報システムの一覧やこれらを利用するための手順は、東京大学のオンライン授業・Web 会議ポー タルサイト「utelecon」で説明しています。大学専用の手順に沿って作業をする必要がありますので、 必ずこのポータルサイトの情報を確認してください。

ユーテレコン

#### **▶ オンライン授業のための情報システム**

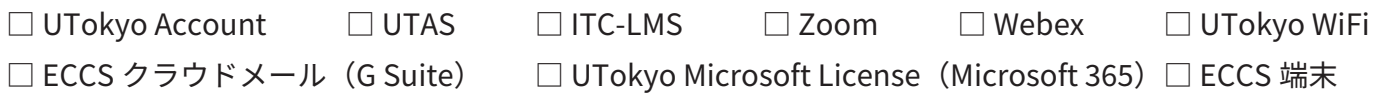

困った時には

#### utelecon のサポート窓口

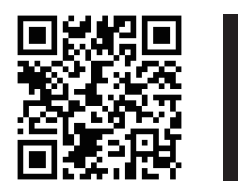

**https://utelecon.adm.u-tokyo.ac.jp/supports/**

オンライン授業に関して、トラブルやうまくいかないこと、不安なことがあれば、utelecon のサポート 窓口にご相談ください。学生スタッフ「コモンサポーター」が問題解決のお手伝いをします。

#### ▶ こんな質問をお待ちしています

- ☞ オンライン授業に参加できない
- ☞ 授業の資料がダウンロードできない
- ☞ 自分の PC を持っていないが、

授業を受けるにはどうしたらいい? など

#### ▶ 詳細はサイト上でご確認ください

相談は、チャット・Zoom・メールフォームの 3つの方法で受け付けています。 詳細な利用方法や対応時間・注意事項などは、 「utelecon」サイト上で確認してください。

# **Getting Ready for Online Classes**

**ICT Systems at UTokyo: Use and Support** 

To attend online classes at UTokyo, you are required to use our ICT systems. Please get organized and be prepared before semester starts.

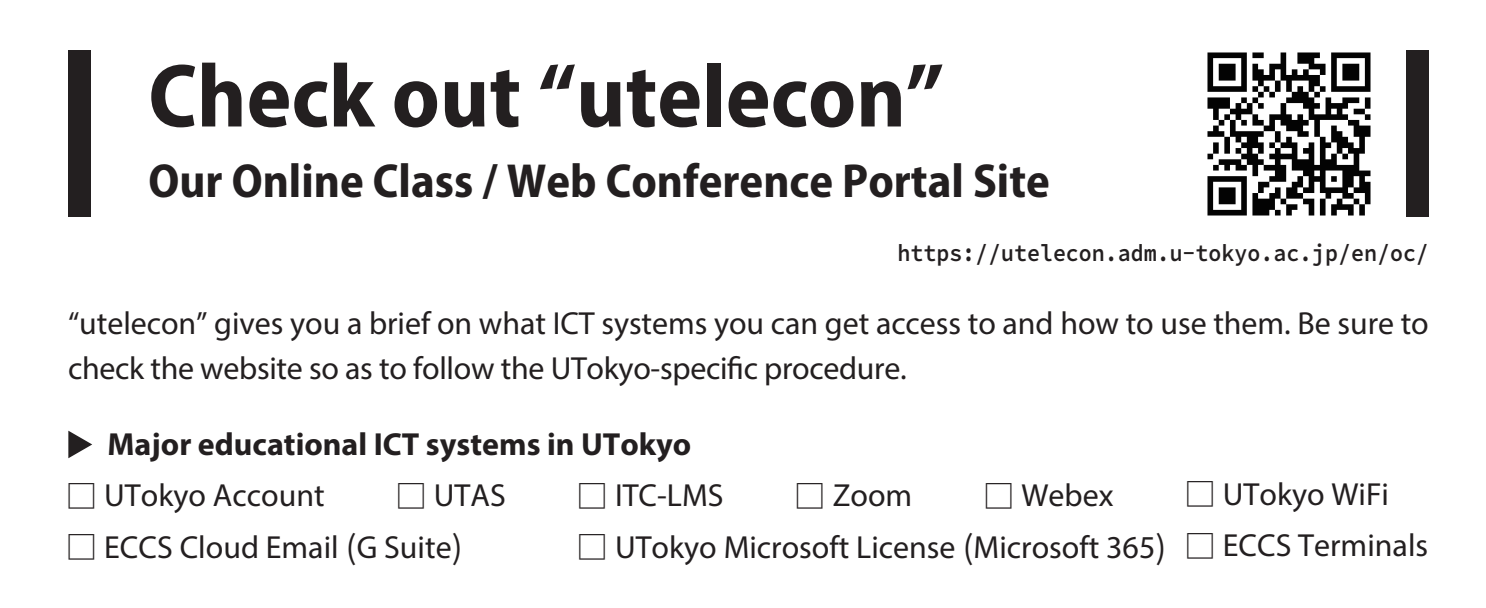

## **Need Help? Contact the utelecon Support Desk**

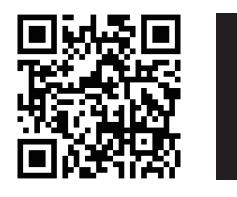

https://utelecon.adm.u-tokyo.ac.jp/en/supports/

Find solutions to common problems regarding online learning from the utelecon Support Desk. "Common Supporters (student staff)" are there to help.

#### Sample Questions:

"How to join an online class?", "Who shall I contact if ···?", and "How to download today's lecture materials?", etc.

#### For more details, please check the website.

Consultation is available in forms of text-chat, Zoom and email. Check the "utelecon" page for service hours and user guides.